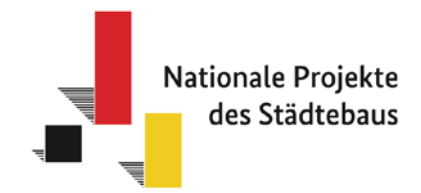

# **Förderung von Investitionen in nationale Projekte des Städtebaus Projektaufruf 2022**

# **– Merkblatt –**

Im Rahmen des Bundesprogramms Nationale Projekte des Städtebaus sollen investive sowie konzeptionelle Projekte mit besonderer nationaler bzw. internationaler Wahrnehmbarkeit, mit sehr hoher fachlicher Qualität, mit überdurchschnittlichem Investitionsvolumen oder mit hohem Innovationspotenzial gefördert werden.

Die Bewilligung und Verausgabung von Fördermitteln an ausgewählte Projektkommunen erfolgt auf Grundlage der §§ 23 und 44 BHO. Daneben sind insbesondere die Baufachlichen Ergänzungsbestimmungen (ZBau), die Allgemeinen Nebenbestimmungen für Gebietskörperschaften (ANBest-Gk), die Baufachlichen Nebenbestimmungen (NBest-Bau) sowie das für öffentliche Auftraggeber geltende Vergaberecht zu beachten.

# **Verfahrensablauf**

l

Das Antragsverfahren ist in zwei Phasen untergliedert: [1](#page-0-0). Phase – Einreichung der Projektskizze<sup>1</sup> und Auswahl der Förderprojekte; 2. Phase (nur für ausgewählte Projektkommunen) – Beantragung der Bundesförderung in Form einer Projektzuwendung nach Maßgabe der §§ 23, 44 BHO sowie der zugehörigen Verwaltungsvorschriften (VV-BHO).

# 1. Phase – Einreichung von Projektskizzen

In der 1. Phase sind Projektskizzen mit Unterstützung des Stadt- oder Gemeinderates (Beschluss zur Teilnahme am Projektaufruf 2022) und mit Anlage von aussagekräftigem Bildmaterial bis zum **14. Dezember 2021** online über das Förderportal des Bundes (*easy-Online)* einzureichen. Als Antragsteller sind grundsätzlich nur Städte und Gemeinden zugelassen; in begründeten Einzelfällen können ausnahmsweise auch Gemeindeverbände (Samt-/Verbandsgemeinden) als Antragsteller zugelassen werden. Die in *easy-Online* erstellte Projektskizze ist dem Bundesinstitut für Bau-, Stadt- und Raumforschung (BBSR) sowie dem für die Städtebauförderung zuständigen Landesressort nach Abschluss des

<span id="page-0-0"></span><sup>1</sup> Der Begriff Projektskizze steht nicht für den Detaillierungsgrad des Projektantrages, sondern er bezieht sich auf die Begrifflichkeit des easy-Online Antrages.

digitalen Antragsverfahrens unverändert, ausgedruckt und unterschrieben (ggf. mit ergänzenden Unterlagen) bis zum **17. Dezember 2021** (Datum Poststempel) zuzuleiten. Das entsprechende Landesressort erstellt daraufhin eine städtebauliche Stellungnahme. Die Stellungnahmen zu den Projektskizzen senden die Länder bis zum 4. Februar 2022 gesammelt an das BBSR. **Sollten Projektskizzen nicht zur Stellungnahme beim Land eingereicht werden, sind diese vom weiteren Verfahren ausgeschlossen.**

Bitte beachten Sie, dass bei gemeinsamen Projekten mehrerer Kommunen **eine Kommune** die **Federführung** übernimmt.

Bei der Erstellung der Projektskizze ist wie folgt vorzugehen:

- 1) Wählen Sie auf https://foerderportal.bund.de/easyonline unter der Abkürzung zum Ministerium bzw. Behörde "BMI-BBR" (BMI - Bundesamt für Bauwesen und Raumordnung) aus.
- 2) Akzeptieren Sie auf der nächsten Seite die Nutzungsbedingungen, indem Sie einen Haken bei "Ich akzeptiere die Nutzungsbedingungen" setzen und anschließend den Button "Absenden" anklicken.
- 3) Danach erreichen Sie die Seite "Neues Formular". Dort wählen Sie bitte im zweiten Punkt "Fördermaßnahme" das Programm "Nationale Projekte des Städtebaus - Projektaufruf 2022" (falls nicht schon voreingestellt) aus.

Füllen Sie in Ihrem Formular alle Navigationsbereiche aus.

- 4) Wichtig: Speichern Sie Zwischenstände durch "Speichern unter" als XML-Datei lokal auf Ihrem Rechner ab. Mit der XML-Datei können Sie später wieder an dieser Stelle weiterarbeiten, indem Sie diese Datei importieren.
- 5) **ACHTUNG: Nach 60 Minuten ohne Benutzeraktion werden die Formulardaten, falls nicht vorab gespeichert, aus Sicherheitsgründen vom Server gelöscht!**
- 6) Folgen Sie den Hinweisen im Antragsformular bzw. im "Meldebereich" im unteren Bereich der Formularseite. Nachdem Sie alle Felder ausgefüllt haben, können Sie eine "Vollständigkeitsprüfung" (linke Menüleiste) durchführen und ggf. fehlende Angaben nachtragen.
- 7) Bitte beachten Sie, dass Sie weitere einzureichende Unterlagen (Bilder, Pläne, Nachweis des Ratsbeschlusses, ggf. Nachweis der Haushaltsnotlage) Ihrem Antrag **nur** als PDF-Dateiformat und erst nachdem Sie "Endfassung einreichen" (linke Menüleiste) ausgewählt haben, beifügen können. Bitte sehen Sie vom Einreichen mehrseitiger PDF-Dokumente ab, sofern es sich nicht um den Ratsbeschluss oder den Nachweis der Haushaltsnotlage handelt.

# 2. Phase – Beantragung einer Projektzuwendung für ausgewählte Projekte

 $\overline{a}$ 

Die durch die Expertenjury empfohlenen und vom BMI ausgewählten Förderkommunen werden zu Beginn der 2. Phase durch das BBSR aufgefordert, einen entsprechenden Zuwendungsantrag für die Förderung ihres Projektes zu stellen. Das weitere Antragsverfahren orientiert sich in seinem Ablauf an den in der Richtlinie für Zuwendungsbaumaßnahmen (RZBau<sup>[2](#page-1-0)</sup>) benannten Verfahrensschritten. Hiernach ist ein Koordinierungsgespräch zwischen Kommune, BBSR, Bundesbauverwaltung und ggf.

<span id="page-1-0"></span><sup>2</sup> Die RZBau kann unter folgendem Link bezogen werden: https://fib-bund.de/Inhalt/Richtlinien/RZBau/

weiteren Projektbeteiligten vorgesehen. Das Koordinierungsgespräch ist Bestandteil des Antragsverfahrens und dient der Qualifizierung der Antragsunterlagen. Es findet in der Regel in der Kommune vor Ort statt und ist durch diese entsprechend vorzubereiten (Einladung, Ortsbegehung etc.).

Im Anschluss an das Koordinierungsgespräch ist der Zuwendungsantrag zunächst im Entwurf mit dem BBSR abzustimmen (Formblatt "Anhang 1" der RZBau ist nicht zu verwenden, ein entsprechendes Formular wird separat durch das BBSR bereitgestellt). Nach abgeschlossener Abstimmung kann der Antrag durch die Kommune finalisiert und schriftlich eingereicht werden. Der Zuwendungsantrag umfasst grundsätzlich das Antragsformular, den Ausgaben- und Finanzierungsplan, den Ablauf- und Zeitplan sowie die entsprechenden Nachweise über die Gesamtfinanzierung, d.h. des kommunalen Finanzierungsanteils und ggf. der Finanzierungsanteile weiterer Mittelgeber.

Bei der Förderung von baulichen Maßnahmen ist eine baufachliche Beratung und Prüfung der geplanten Baumaßnahme nach RZBau vorgesehen. Auflagen, die sich aus der baufachlichen Prüfung ergeben, werden in den Zuwendungsbescheid aufgenommen. In diesem Zusammenhang sind entsprechende Bauunterlagen gem. RZBau durch die Kommune zur Prüfung bei der Bundesbauverwaltung einzureichen. Der Umfang der hierfür notwendigen Unterlagen (Kostenaufstellung, Planungsunterlagen, Gutachten etc.) wird auf Grundlage der Ergebnisse des Koordinierungsgesprächs projektspezifisch festgelegt. Die baufachliche Prüfung kann in jedem Fall erst nach Vorliegen entsprechender Planungsunterlagen erfolgen.

Die Erteilung des Zuwendungsbescheides erfolgt durch das BBSR auf Grundlage der Unterlagen des Zuwendungsantrages sowie des baufachlichen Prüfungsergebnisses der Bauverwaltung. Im Einzelfall kann ein Zuwendungsbescheid vorbehaltlich des Ergebnisses der baufachlichen Prüfung erteilt werden. Wenn ein prüffähiger Zuwendungsantrag (inkl. notwendiger Unterlagen und Nachweise) vorliegt und keine grundlegenden Bedenken gegen die Förderung des Projektes erkennbar sind. Bauliche Maßnahmen können grundsätzlich erst nach einer positiven baufachlichen Stellungnahme durchgeführt werden, die entsprechenden Mittel bleiben bis dahin gesperrt.

# **Stadt- oder Gemeinderatsbeschluss**

Für die Antragstellung ist die Vorlage eines entsprechenden Stadt- oder Gemeinderatsbeschlusses notwendig. Bei Stadtstaaten kann ein anderes Organ für die Beschlussfassung zuständig sein.

In der 1. Phase billigt der Gemeinde- oder Stadtrat bzw. ein dafür zuständiger Ausschuss durch einen entsprechenden Beschluss die Beteiligung der Kommune am Projektaufruf 2022 und damit die Einreichung einer Projektskizze. Der Nachweis des Beschlusses ist verpflichtend der Projektskizze beizufügen.

Nach Auswahl der Projekte ist im Rahmen der Antragsstellung in der 2. Phase die Bereitstellung des kommunalen Eigenanteils i.d.R. durch einen entsprechenden Stadt- oder Gemeinderatsbeschluss nachzuweisen. Bei Projekten mehrerer Kommunen ist der geforderte Stadt- oder Gemeinderatsbeschluss von der federführenden Kommune beizubringen.

#### **Komplementärfinanzierung**

Projekte im Rahmen des Förderprogramms müssen von den betreffenden Kommunen bzw. den Ländern (Objekt bzw. Liegenschaft in Landeseigentum) mitfinanziert werden. Sowohl Ausgaben wie auch Finanzierung sind in der Rubrik "Gesamtfinanzierung" in der easy-Online-Projektskizze darzulegen. Hierbei sind folgende Punkte zu beachten:

- Die Kosten der einzelnen Maßnahmen sind ausschließlich für die jeweiligen Förderjahre (2022 bis 2026) anzugeben; die geförderten Maßnahmen sind bis spätestens 31.12.2026 umzusetzen.
- Grundsätzlich ist zwischen Projektkosten und den von Bund und Kommune zu tragenden Kosten zu differenzieren. Die Projektkosten errechnen sich aus der Summe aller Kosten, die zur Umsetzung der beantragten und klar abgrenzbaren Maßnahmen notwendig sind (inkl. Finanzierungen Dritter).
- Der Eigenanteil der Kommunen beträgt grundsätzlich ein Drittel der Kosten, die nicht durch Dritte getragen werden. Bei Objekten oder Liegenschaften in Landeseigentum ist eine Eigenbeteiligung des Landes obligatorisch. In diesem Fall beträgt der Bundesanteil ein Drittel und die Kofinanzierung durch das Land zwei Drittel.
- Bei Vorliegen einer kommunalen Haushaltsnotlage kann sich der Eigenanteil der Kommune auf bis zu 10 % reduzieren. Die Haushaltsnotlage ist durch die zuständige Kommunalaufsichtsbehörde zu bestätigen. Ein Eigenanteil in Höhe von 10 % ist in jedem Fall durch die Kommune aufzubringen. Bei interkommunalen Projekten ist die Haushaltslage der federführenden Kommune ausschlaggebend.
- Bei Projekten in Stadtstaaten ist der kommunale Charakter des Projekts darzustellen, um einen Förderanteil von zwei Dritteln durch den Bund (analog 5.1) zu erhalten.

# **Machbarkeit**

Bitte beachten Sie, dass die Bundesmittel dieses Programms nicht für den Erwerb von bundeseigenen Liegenschaften oder für Maßnahmen an Bundeseigentum eingesetzt werden können. Sollte die Umsetzung des Projekts vom Erwerb von (Bundes-)Liegenschaften abhängen oder mit ihm in Zusammenhang stehen, ist mit Vorlage der Projektskizze nachzuweisen, dass der Grundstückskaufvertrag zeitnah abgeschlossen wird und die Machbarkeit des Projekts innerhalb des Förderzeitraums gewährleistet ist.

Im Rahmen der Projektskizze sind die Abstimmungen mit Dritten sowie die Klärung technischer und rechtlicher Rahmenbedingungen (insbesondere die finanzielle Beteiligung privater Dritter als Letztempfänger sowie EU-Beihilferecht) darzulegen und zu erläutern, um die Machbarkeit des Projekts bewerten zu können.

# **Zeitplan des Verfahrens**

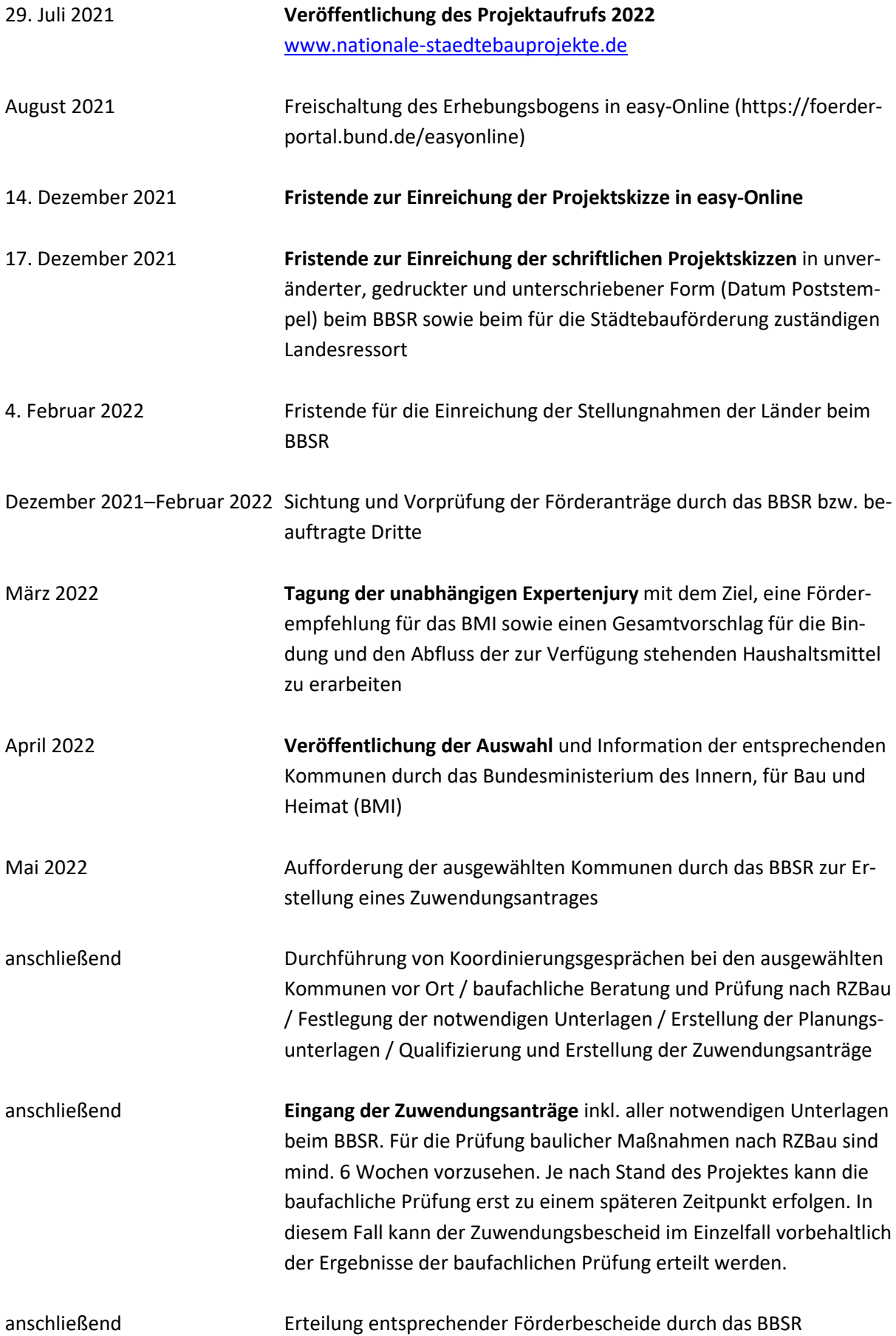